# Chaos Engineering

 $\omega$ 

Idea

**Infinition** de

(2) 'ඔ

Creativi

Esther González García de Vega, UO269763

Adrián Álvarez Rodríguez, UO265336

#### Índice

- 1. ¿Qué es?
- 2. Motivación
- 3. ¿Por qué?
- 4. Origen
- 5. ¿Cómo funciona?
- 6. Beneficios
- 7. Herramientas
- 8. Conclusiones
- 9. Referencias

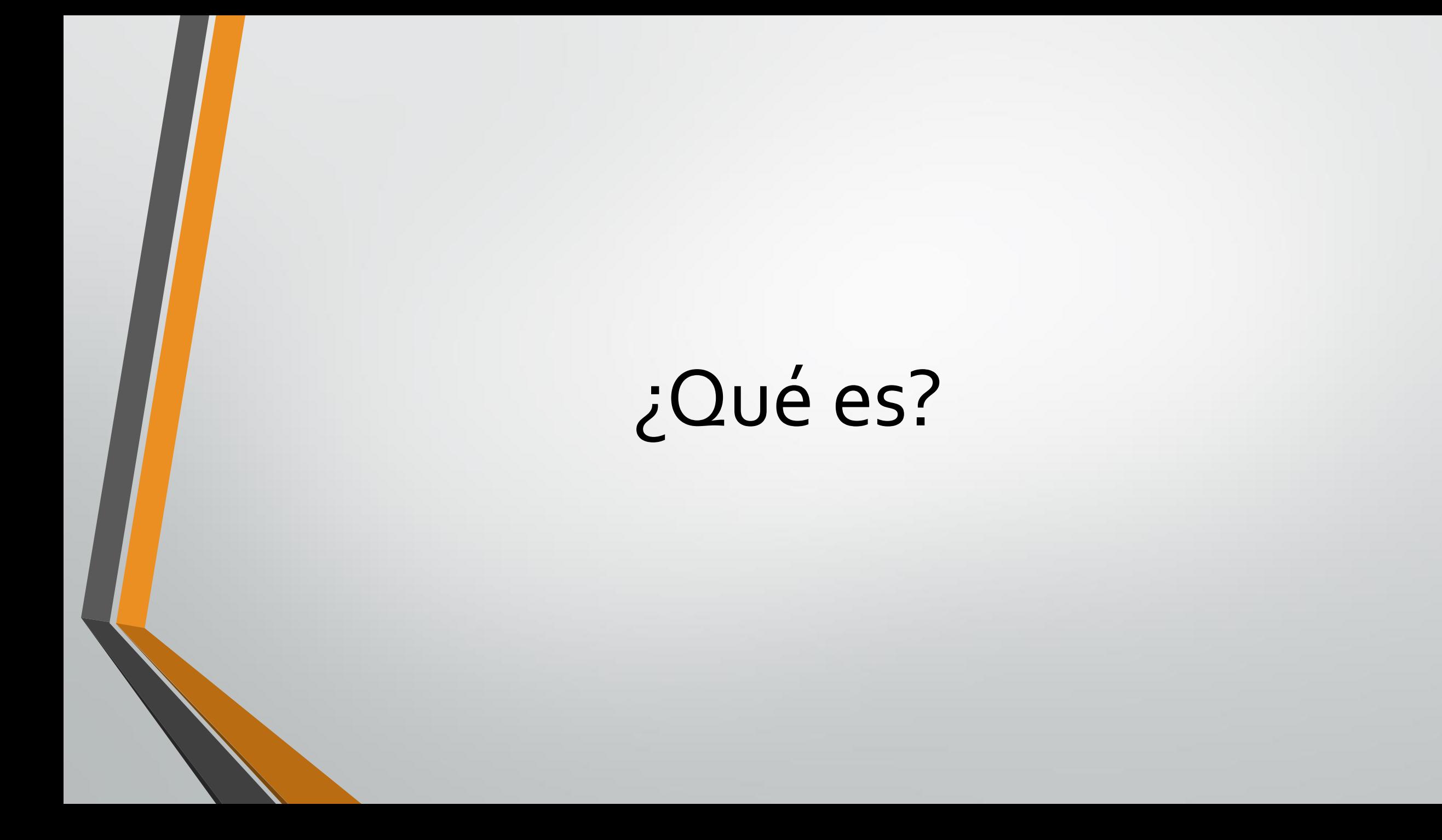

#### ¿Qué es?

• Es una disciplina que nos permite identificar fallos antes de que se conviertan en pérdidas de servicio.

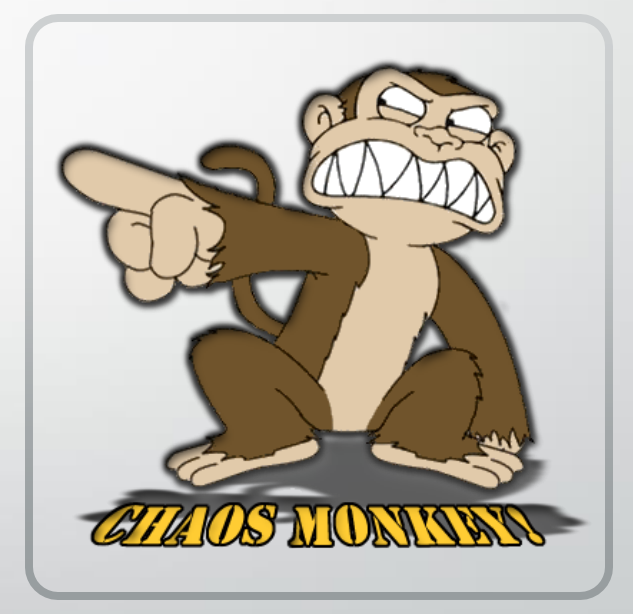

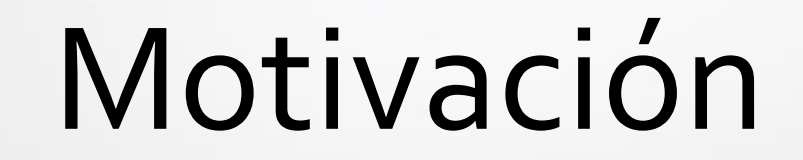

#### Motivación

• En 2010, Netflix se dio cuenta que la mejor defensa contra fallos inesperados es **fallar a menudo**; causando fallos de forma deliberada, forzamos a que nuestros servicios sean construidos con alta **resiliencia**.

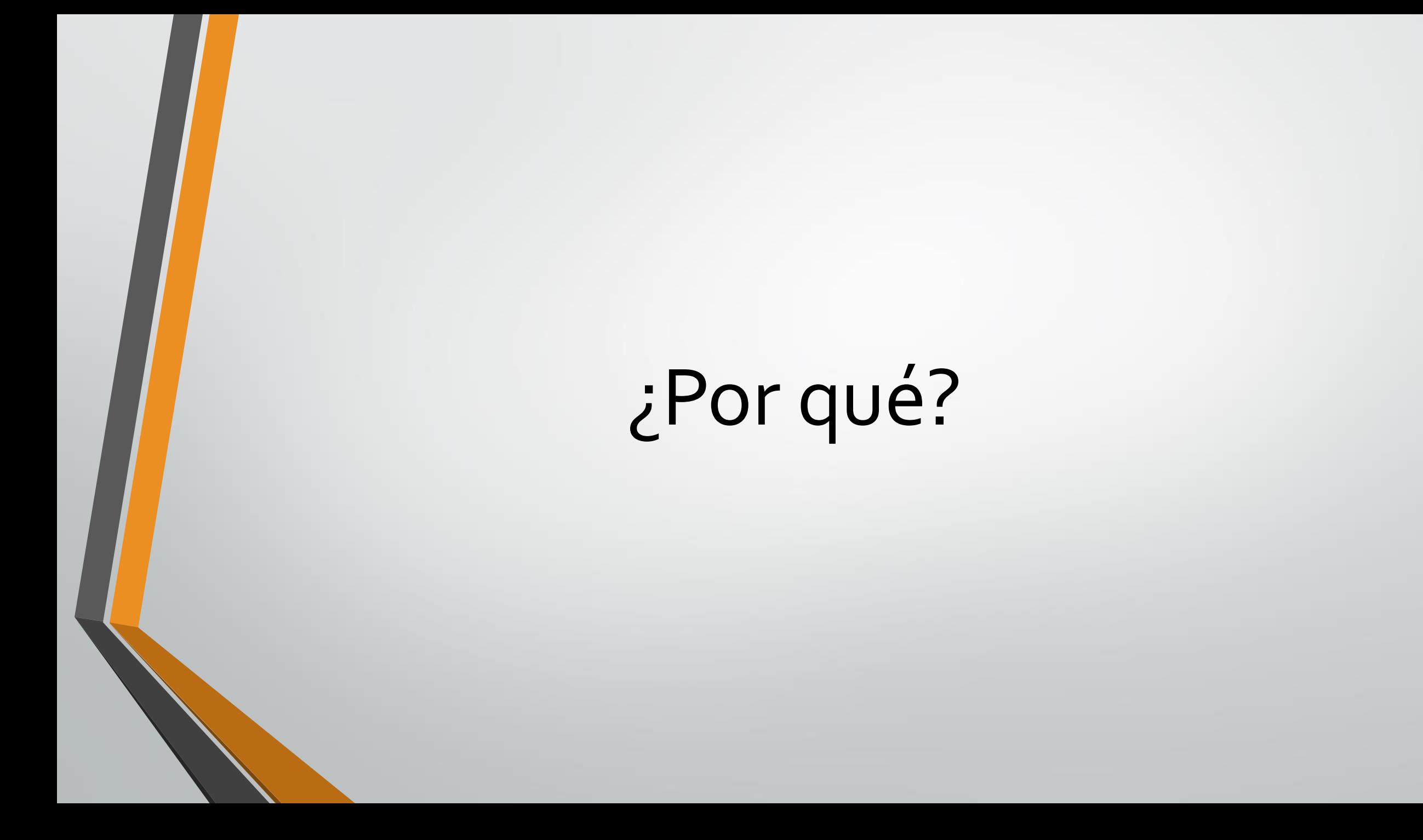

#### ¿Por qué?

#### El fallo es **inevitable**:

- El software tiene bugs
- El hardware falla
- Hay cortes eléctricos
- Los humanos cometemos errores
- Los humanos somos limitados
- La actual aproximación del testing no es suficiente

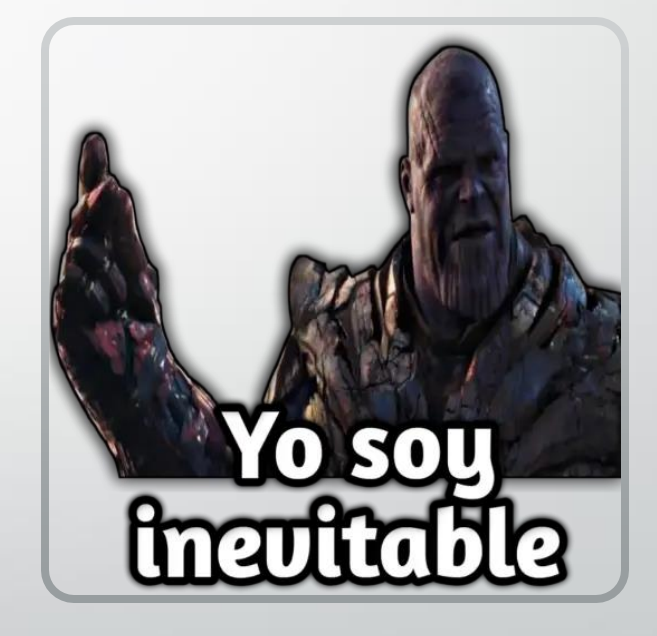

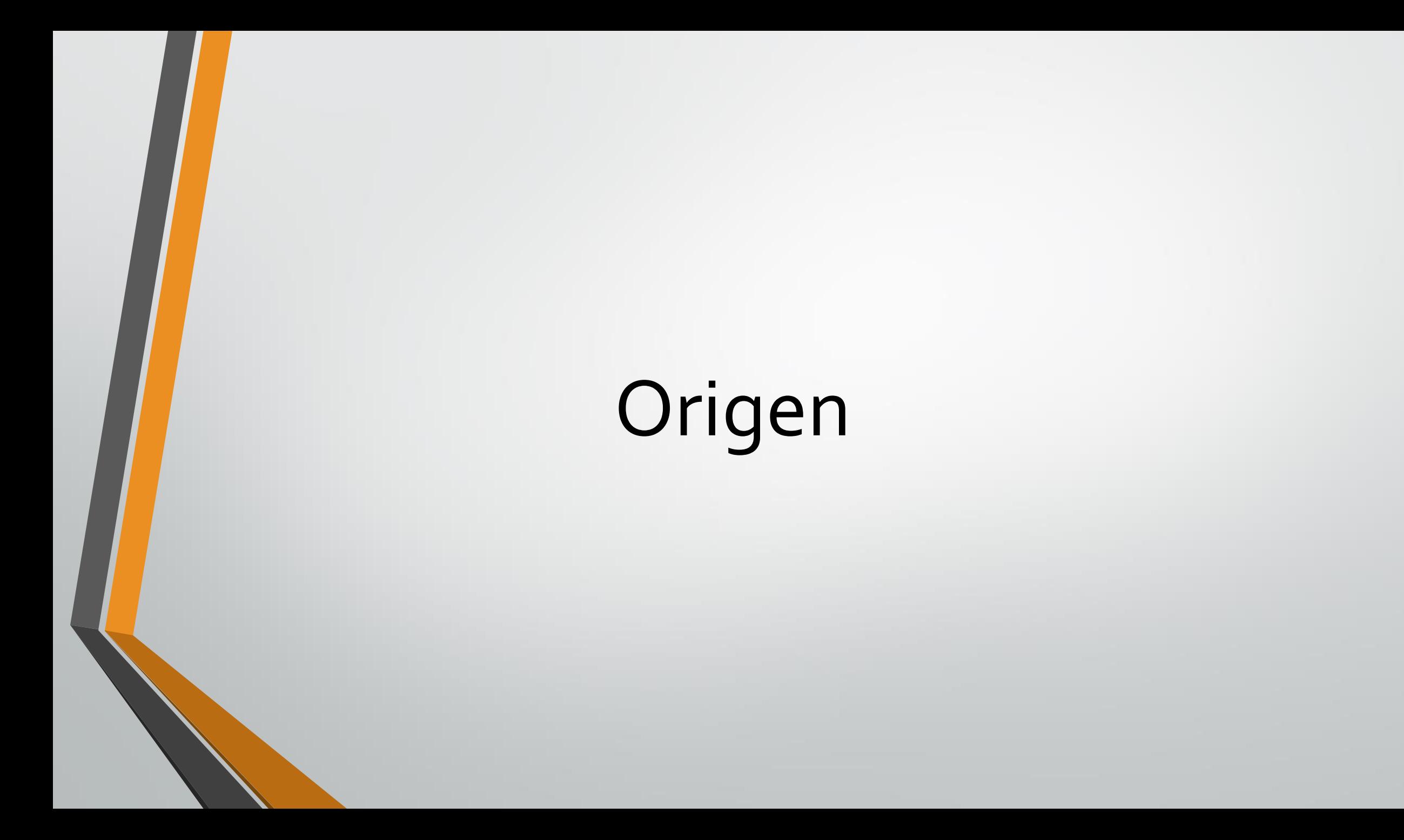

### Origen

• 2010: Creación del mono del caos

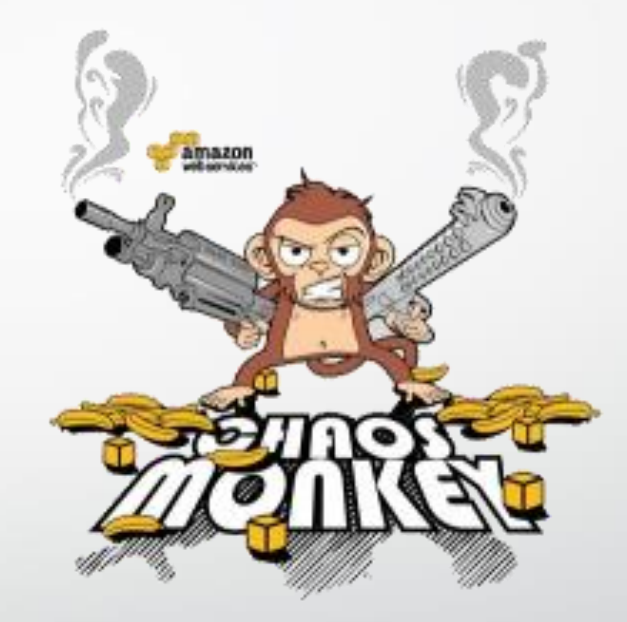

#### Origen

- 2010: Creación del mono del caos
- 2011: Creación del ejército de simios

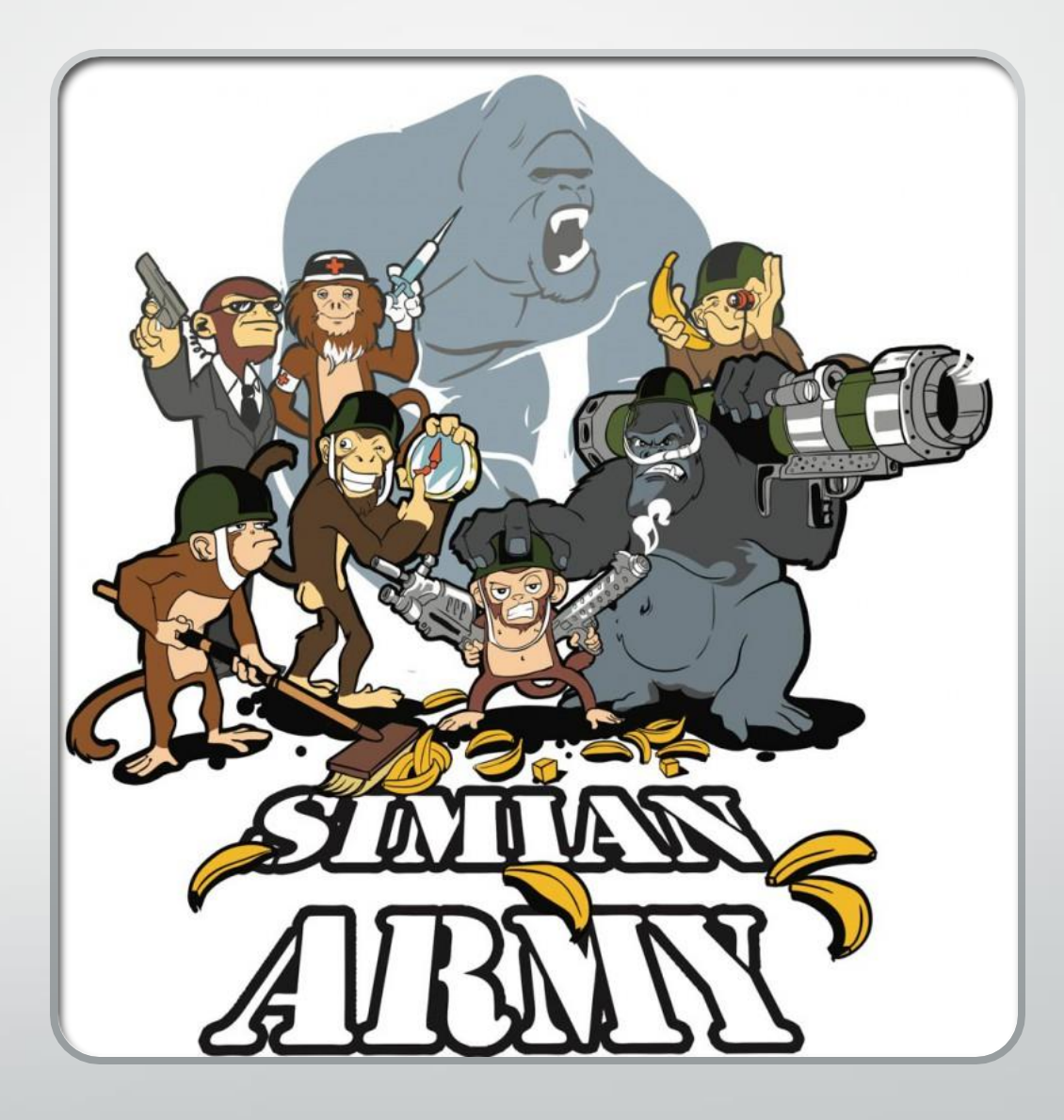

#### Modelos de perturbación

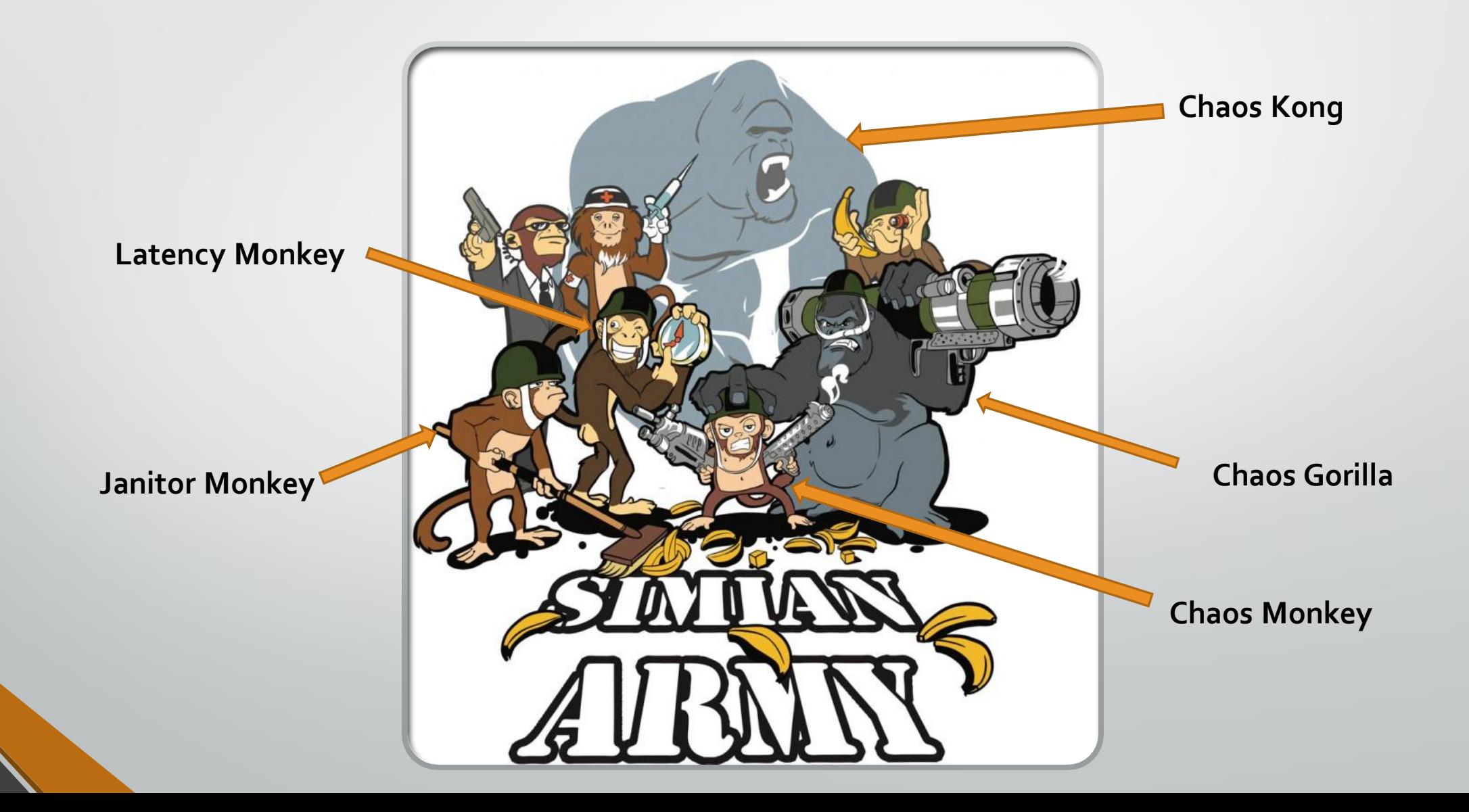

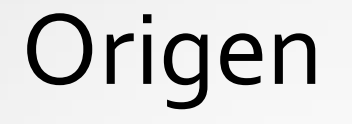

- 2010: Creación del mono del caos
- 2011: Creación del ejército de simios
- 2012: el Código del mono del caos fue liberado
- 2014: Netflix crea oficialmente el rol de Chaos Engineer y crean FIT
- 2017: Chaos Automation Platform

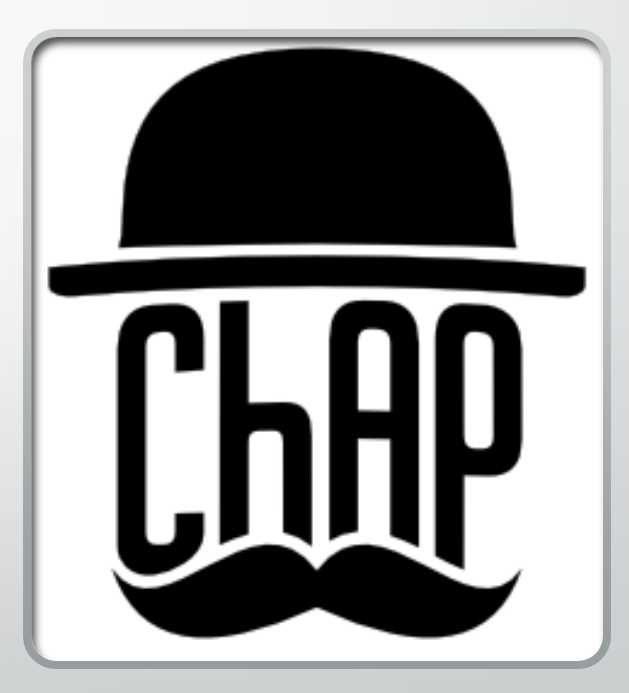

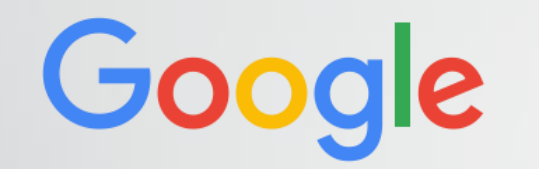

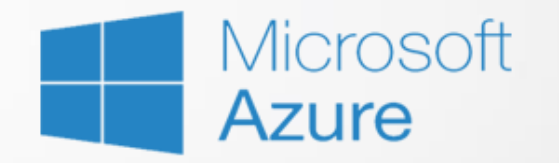

### **NETFLIX**

### **Linked in**

Uber

## ¿Cómo funciona?

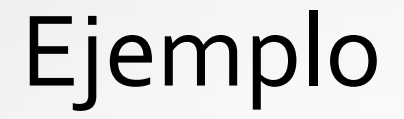

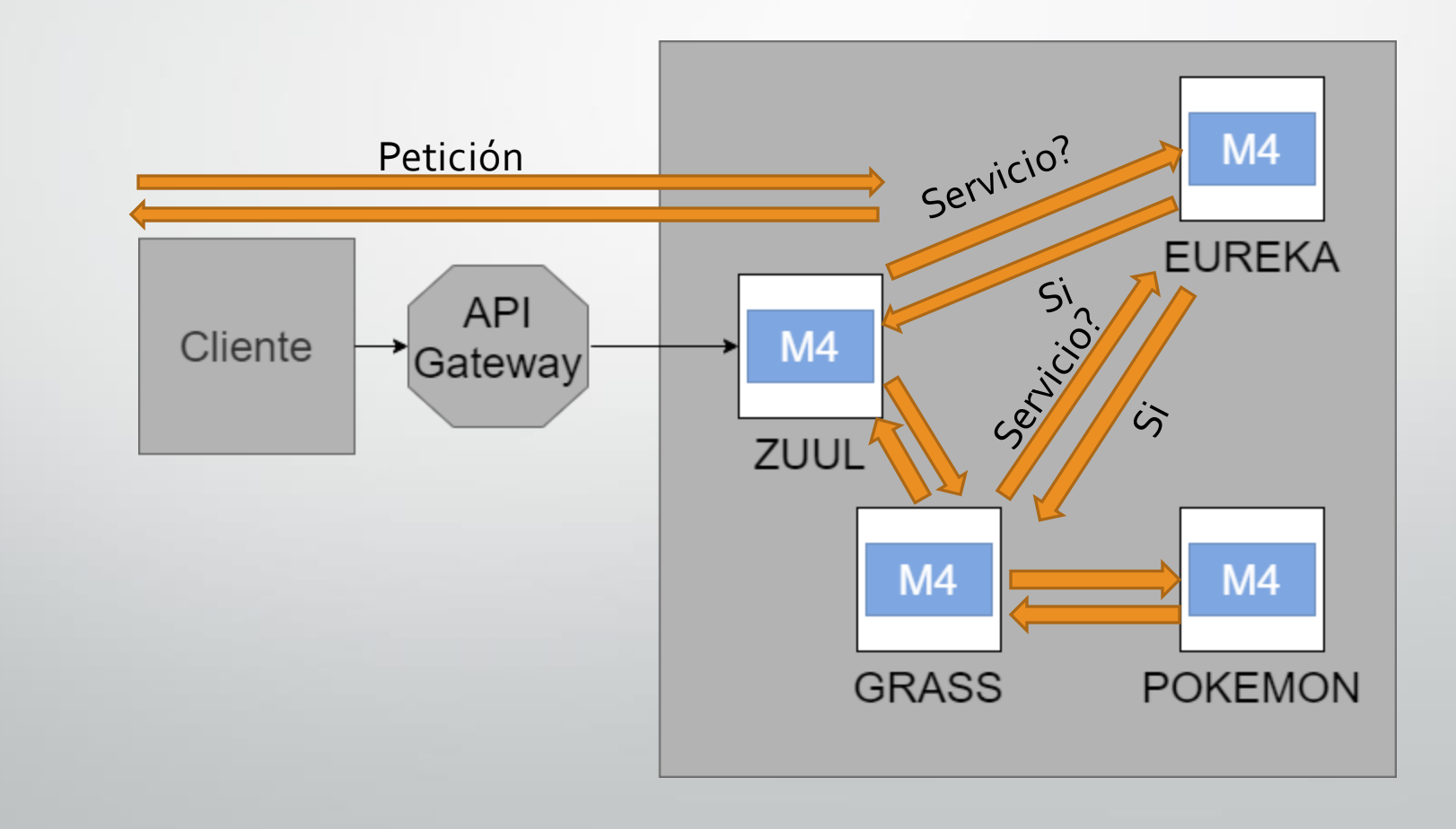

#### Primer paso – Definir el estado estable

• Sera nuestro punto de partida para realizar el experimento

• Es la respuesta que esperamos cuando nuestro sistema responda correctamente

#### Segundo paso – Hipótesis

- Tiene que ser una hipótesis positiva
- En caso de fallo parcial o total el usuario no notara la incidencia, ni error. Solo percibirá que no encuentra Pokémons
- No realizar el experimento si no tenemos confianza de que nuestro sistema lo soporte
- Tener claro el objetivo del experimento

#### Tercer paso – limitar el alcance

• Escoger un entorno que nos garantice una afectación mínima

• Si es posible, limitar el número de usuarios afectados

#### Cuarto paso – Identificar las métricas

- Identificar las métricas que se pueden ver afectadas
- Monitorizar el experimento
- En local se imita el trafico generado en producción

#### Quinto paso – Avisar

• Avisar a todas las áreas que se pueden ver afectadas

• A poder ser, realizar el experimento en horario de trabajo

#### Sexto paso – Realizar el experimento

• La primera ejecución siempre debe ser manual

#### Séptimo paso –Analizar los resultados

• Si es necesario, se repite el experimento, hasta obtener una conclusión

#### Octavo paso – Incrementar el alcance

- De local a preproducción
- De preproducción a producción
- De una parte de los usuarios del sistema a todos los usuarios

#### Noveno paso – Automatizar

- Ahora que nuestro sistema es **resiliente**, ya podemos automatizar la prueba
- Probar que el experimento sigue pasando cada cierto tiempo
- No siempre es necesario que este en producción, puede bastar con que este en preproducción

## Beneficios

#### Beneficios

◆ Mitigación de riesgos comerciales ✓Mayor confianza con el cliente ✓Menor riesgo de pérdidas de ingresos ✓Menores costos de mantenimiento **▼**Ingenieros más felices

### Herramientas

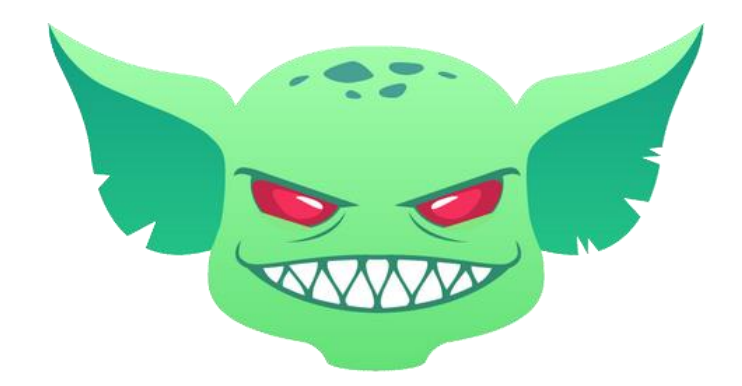

# Gremlin

## Conclusiones

#### Conclusiones

- Mejora la resiliencia de tu sistema
- Mejora la experiencia del cliente
- Mejora la mantenibilidad del sistema
- Evita posibles fallos en producción de un sistema informático
- Equipos mejor entrenados

### Referencias

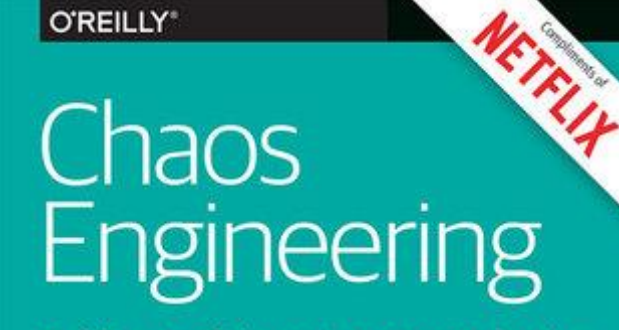

**Building Confidence in System Behavior<br>through Experiments** 

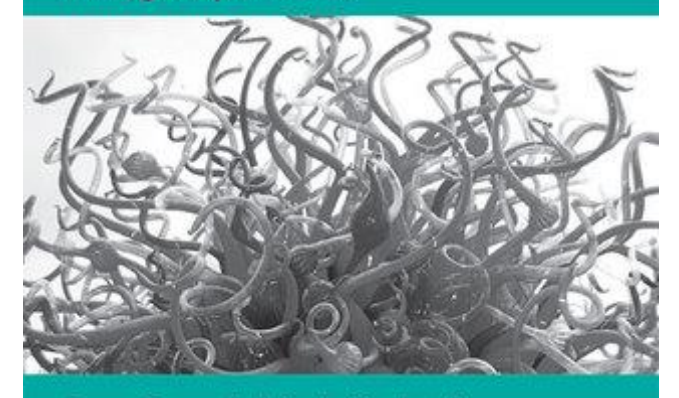

Casey Rosenthal, Lorin Hochstein,<br>Aaron Blohowiak, Nora Jones & Ali Basiri

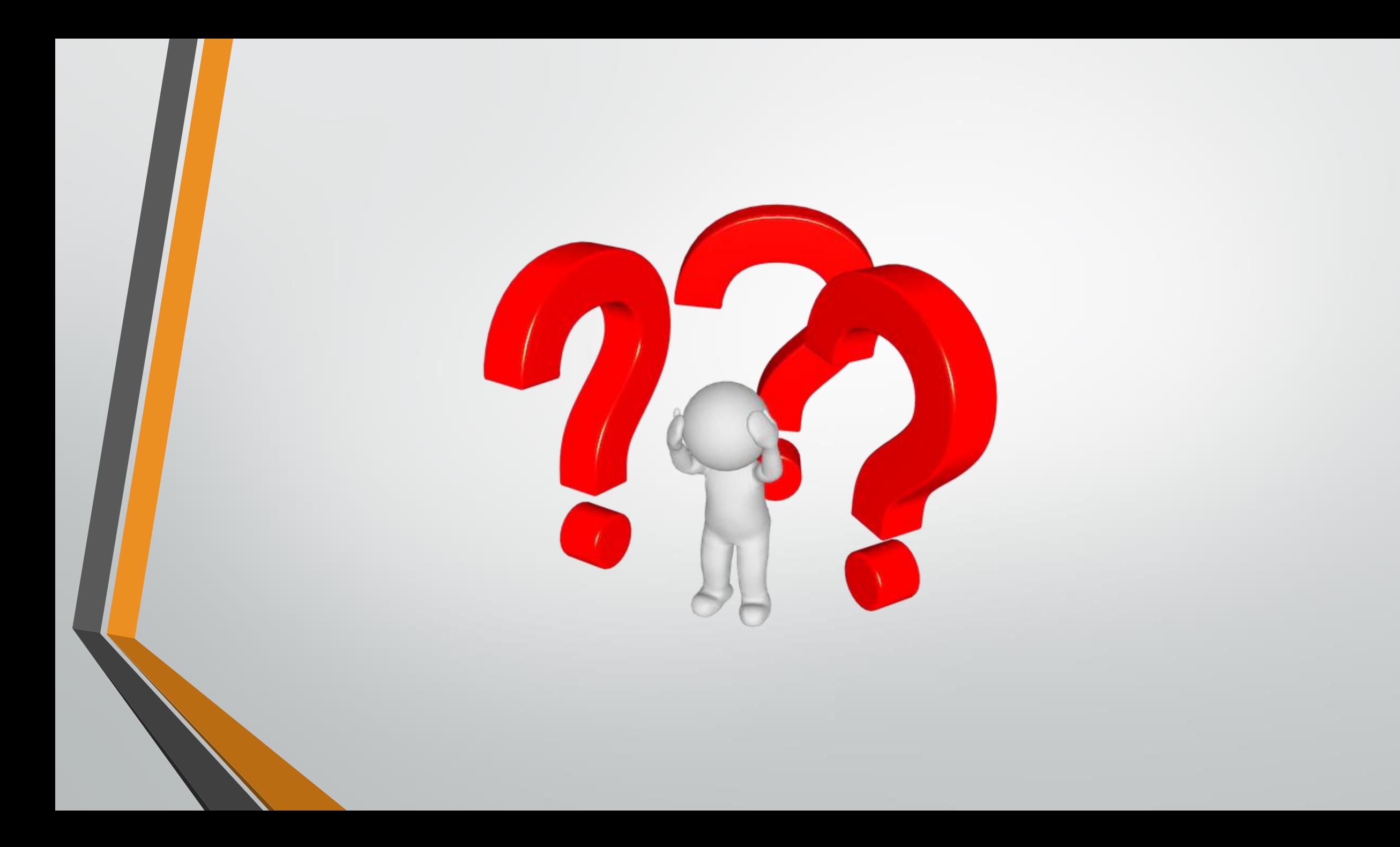